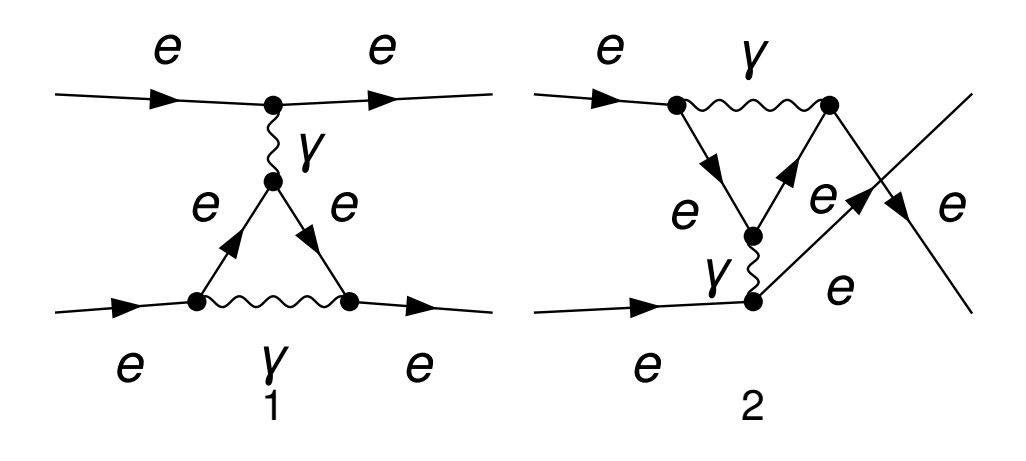

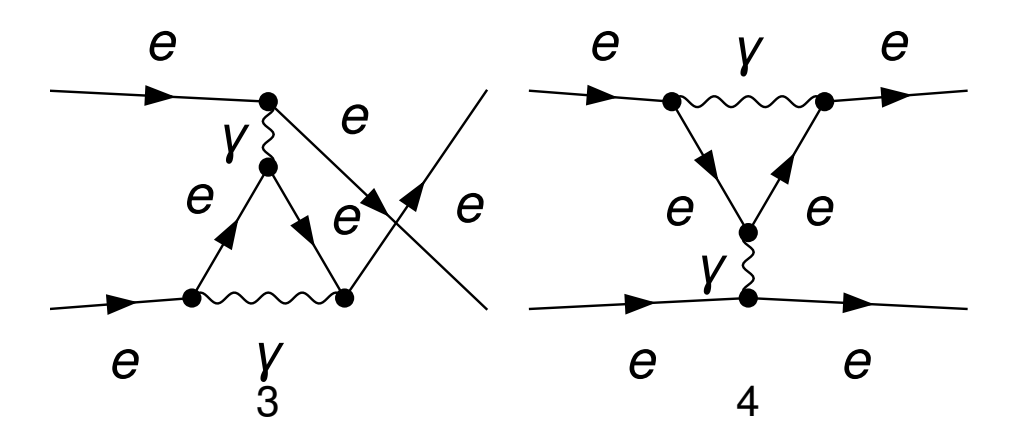

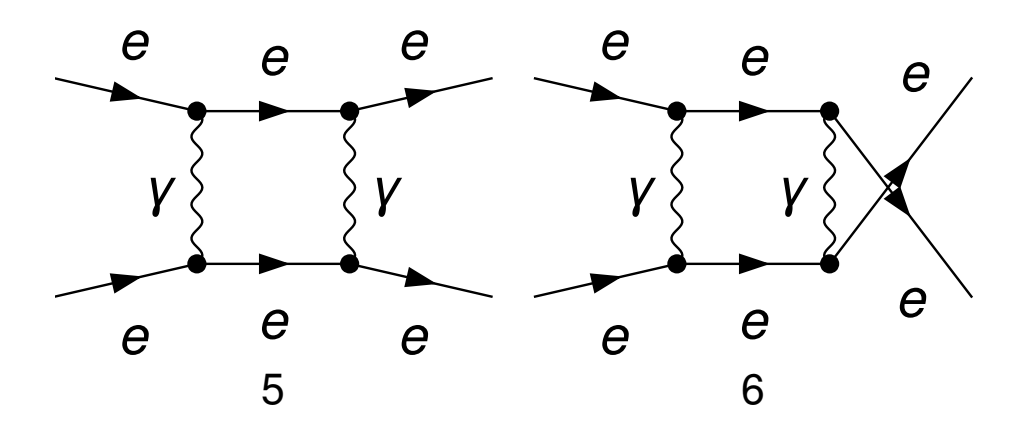

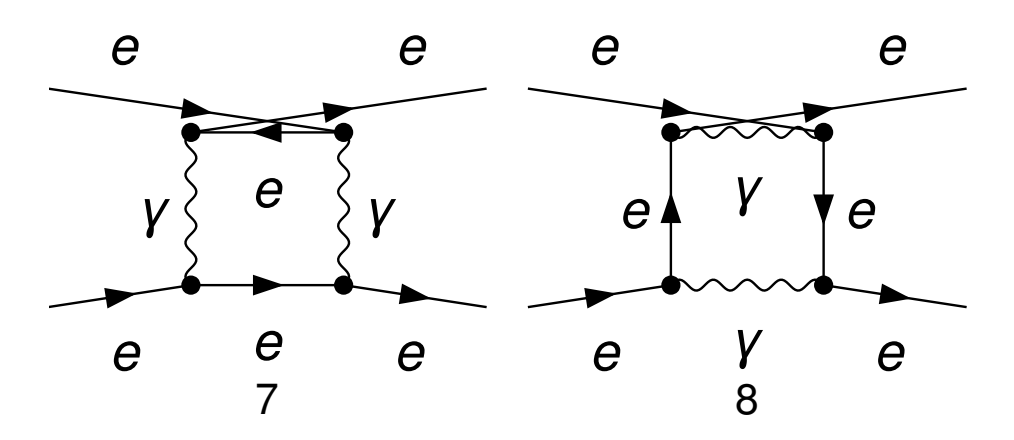

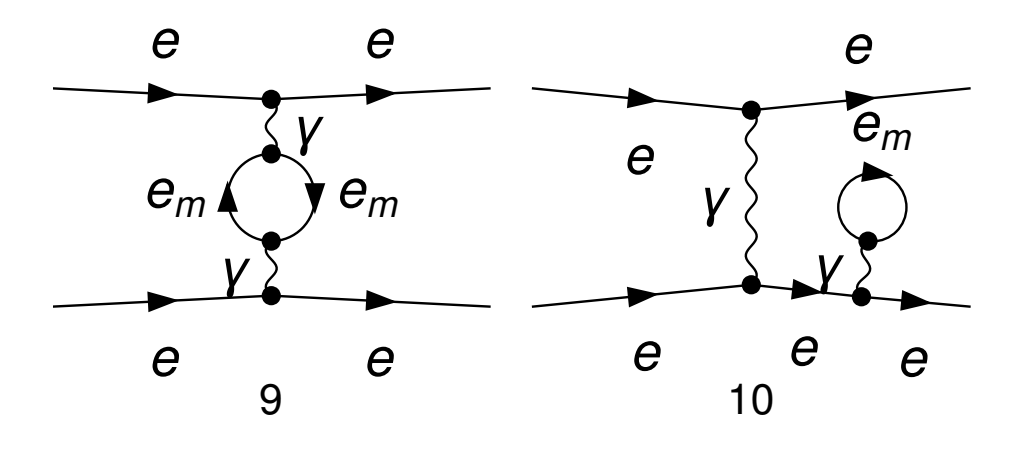

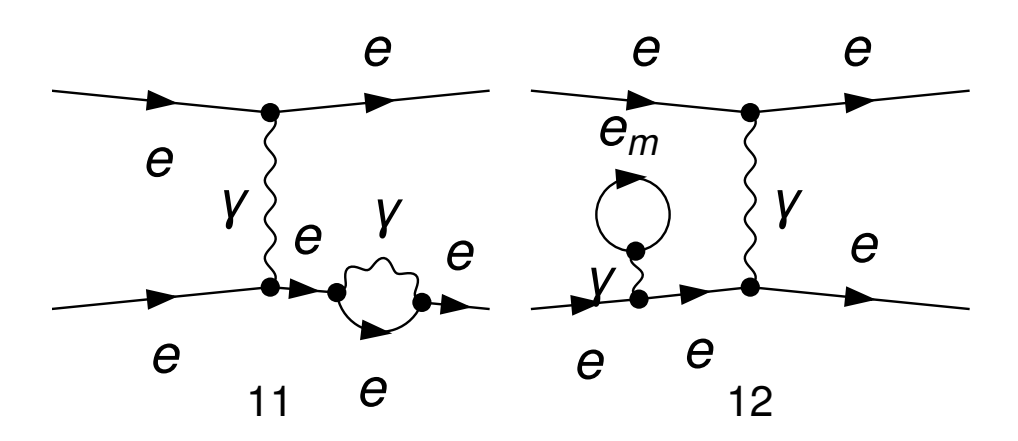

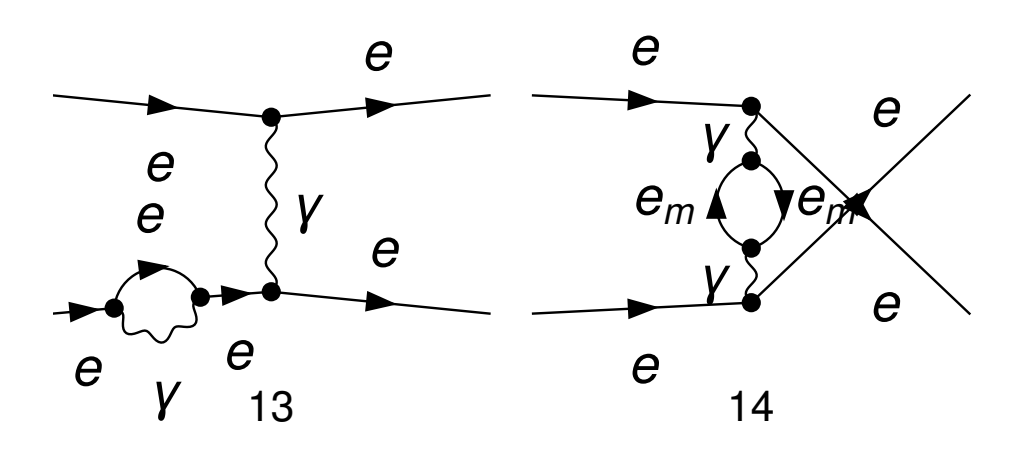

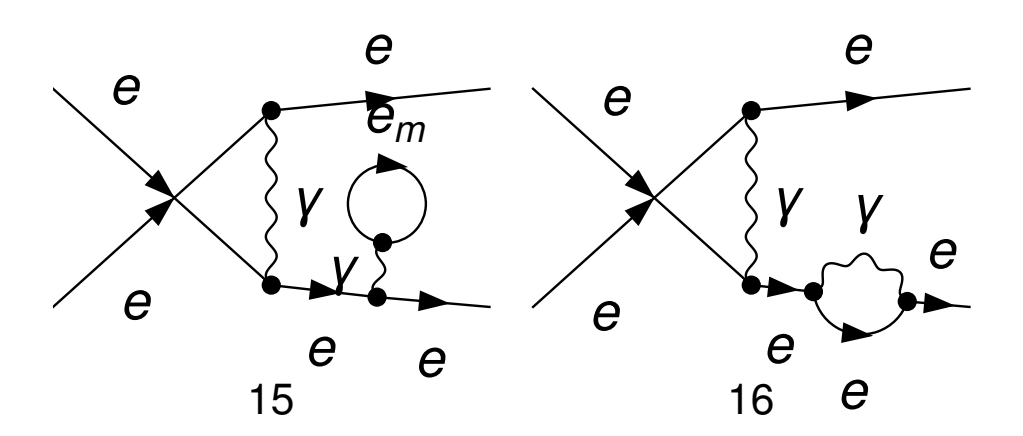

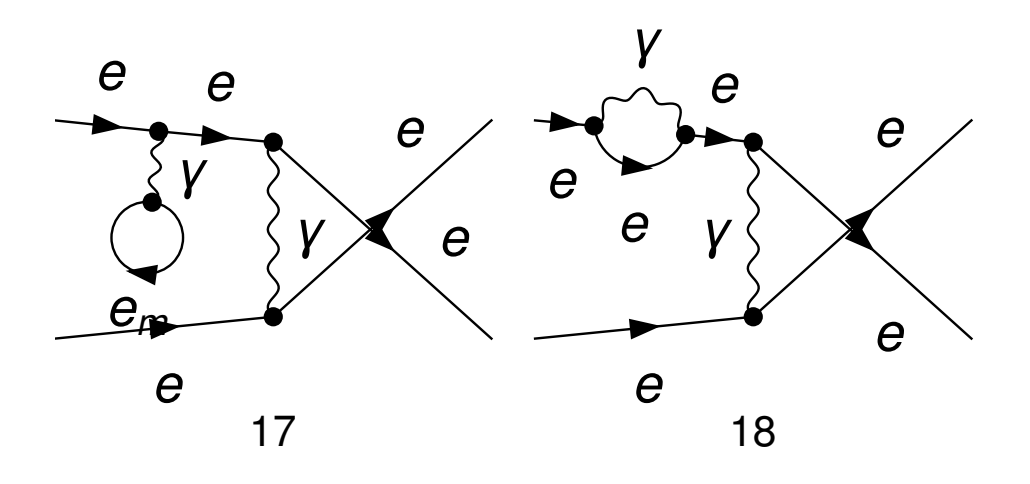

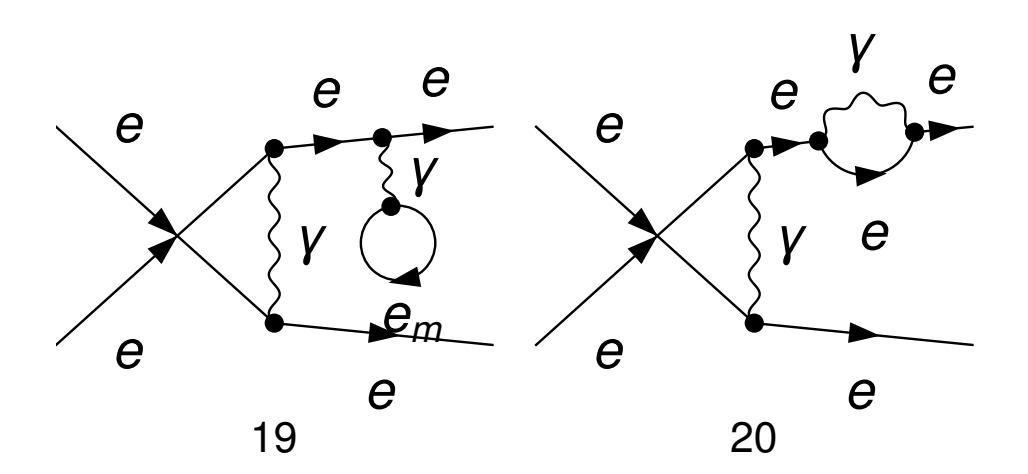

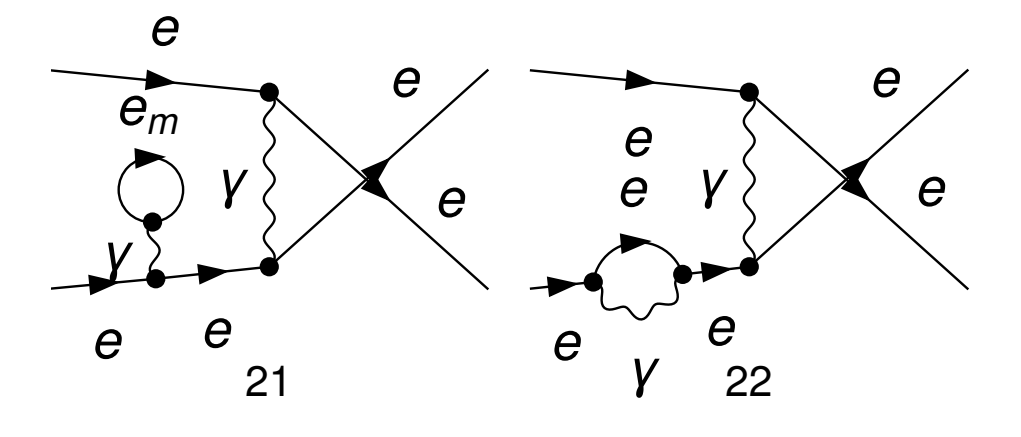

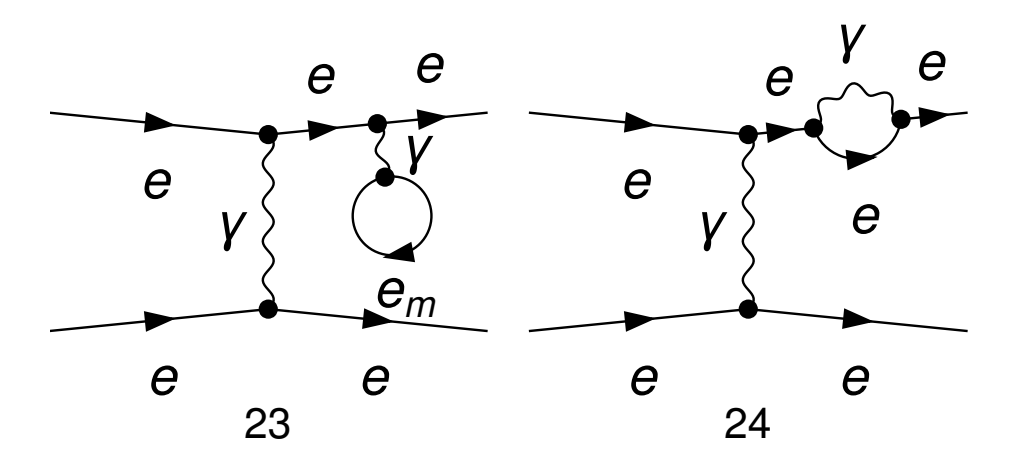

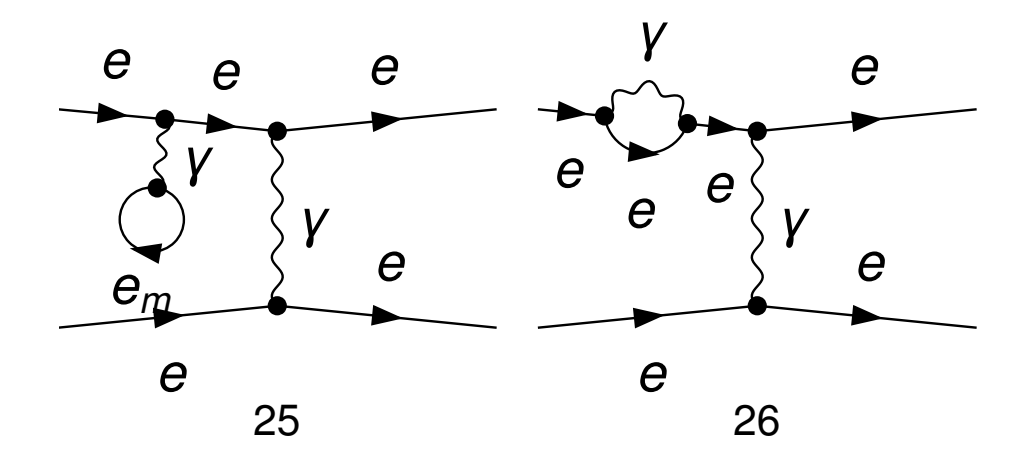

Out[35]= **FeynArtsGraphics** ()(([1] [2] ), ([3] [4] ), ([5] [6] ), ([7] [8] ), ([9] [10] ), ([11] [12] ),  $([13] [14] ), ([15] [16] ), ([17] [18] ), ([19] [20] ), ([21] [22] ), ([23] [24] ), ([25] [26] ))$ 

```
In[18]:= << FeynCalc`
```
FeynCalc is already loaded ! If you are trying to reload FeynCalc or load FeynArts , TARCER, PHI, FeynHelpers or any other add-on, please restart the kernel.

Out[18]= \$Aborted

In[19]:= amp = CreateFeynAmp [ins]

creating amplitudes at level(s) {Classes }

```
> Top . 1: 1 Classes amplitude
```
- > Top . 2: 1 Classes amplitude
- > Top . 3: 1 Classes amplitude

> Top . 4: 1 Classes amplitude

- > Top . 5: 1 Classes amplitude
- > Top . 6: 1 Classes amplitude
- > Top . 7: 1 Classes amplitude
- > Top . 8: 1 Classes amplitude

in total : 8 Classes amplitudes

Out[19]= FAFeynAmpList

$$
\text{Process} \rightarrow \begin{pmatrix} F(1, \{1\}) & p1 & FCGV(ME) & -\text{charge} \\ F(1, \{1\}) & p2 & FCGV(ME) & -\text{charge} \end{pmatrix} \rightarrow \begin{pmatrix} F(1, \{1\}) & k1 & FCGV(ME) & -\text{charge} \\ F(1, \{1\}) & k2 & FCGV(ME) & -\text{charge} \\ V & k3 & Mass(V, External) & \{\} \end{pmatrix},
$$